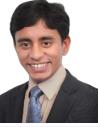

# Akhilesh Kumar

Website: https://www.akhileshcoder.com

E-Mail: akhileshcoder@gmail.com Phone: +91 8585965748

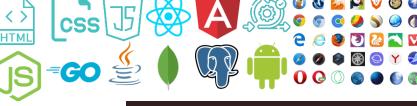

#### Click here to download concise resume

Address: 235, Koramangala, Bangalore Seasoned web and application developer with over 12+ years of hands-on experience using the latest web development tools. Proficient in independently building products from inception to production across diverse technologies. A clear communicator with strong organizational skills, I excel in team management, known for influencing core areas and embracing challenges, I specialize in crafting readable, clean, and performant code. Possessing a keen insight into market technologies, I stay abreast of industry trends to

contribute to the future landscape.

# 

| Client-Side<br>Technology | <ul> <li>Base: HTML5, CSS3, JavaScript (ES 5, 6+), TypeScript, Browser Extensions, Web Components</li> <li>CSS Frameworks / Preprocessor: Twitter Bootstrap, Skeleton, Spectre, Material design, Less, Sass, PostCSS</li> <li>JS Frameworks / Library: Angular (1.x, 2+, latest), reactJS (15.x, latest), redux, VueJS, Hyperapp, Polymer, Knockout, backbone, jQuery, Require.js, Underscore.js, Iodash, Turn.js, High Chart, Am Chart, Zing Chart, Chart.js, D3.js, Google-Chart, immutableJS</li> <li>Task Runner: Grunt, Gulp, Webpack</li> <li>Design Paradigm: MVC, MVVC, Micro-UI, Constructor Pattern, PubSub, Flux, V+logic</li> </ul>                                                                                                    |  |  |  |
|---------------------------|----------------------------------------------------------------------------------------------------|--|--|--|
| Server-Side<br>Technology | <ul> <li>Base: nodeJS, Express, GoLang, Gin, Gorilla, Java, JSP, php, C++, Shell Scripts, python, Apache Shindig</li> <li>Frameworks / Library: Async, hypernova, handlebar, pug, jade, line-by-line, json-schema, Passport, Database Connectors, Stripe, Razorpay</li> <li>Database: MySQL, ORACLE 10g/11g, MongoDB, PostgreSQL, Elastic-Search, noe4j, Informix, Hana, DB2</li> <li>Utility / CI-CD: Clustered Server, Load Balancer, Docker, Jenkins, Kubernetes, Kafka, Zookeeper, C-Panel, Apache Tomcat, Apache Maven, Gradle, DNS management</li> <li>Cloud: Microsoft Azure, GCP, AWS (EC2, Cloud9, IAM, S3, Lambda Function, CloudFront, Route53)</li> </ul>                                                                                                    |  |  |  |
| System                    | <ul> <li>Unit / Integrated Test: Mocha, chaiJS, shouldJS, Assert, expect, Mocky, Grunt-cefe-mocha, request, Protractor, Jest, Selenium, Robot Framework</li> <li>App Development: Cordova, Cordova Plugin, Hybrid App development, React Native, React Native Plugin Development, Ionic, PhoneGap, Android/IOS native app development</li> <li>Miscellaneous: Data Structure, WordPress, Optimize-Press, HTML-email, VOS, VOS Kernel programming, VOS Media Micro-Services, Google API (Translation, GCP, Map etc.), IOT, Socket.io, WebRTC</li> <li>IDEs / Servers / Tools: Eclipse, Webstorm, PyCharm, Android Studio, XCode, Visual Studio</li> <li>Version Control Systems: Tortoise SVN Client, Git, GitHub, Bitbucket, GitLab, Git API/webhooks</li> <li>Big-Data: Data Analysis, Data Cleansing, Data Optimization, Data Processing, Data Visualization</li> <li>Data Processing Tool: Sicence, PowerBI, Data-Cleaner</li> <li>Monitoring: Mixpannel, Data dog, Sentry, Log-Rocket</li> <li>Web Security: Website Security Analyst, Cryptography, Back-end/Front-end protection, Cybersecurity Essentials</li> <li>White Hat: Web Scanning, Port Scanning, DNS Analysis, Network Analysis, Route Rerouting, Proxy Node, Database</li> <li>Snooping, OS Backdoors, Encryption, Decryption, Removing Fingerprint, Removing Footprint</li> <li>Game Engine and Logic: Smart-Fox Multiplayer Game Server, Pot Logic, Game Logic, Score Management</li> <li>Embedded System &amp; IOT: JerryScript, Raspberry pi 3, wiring-pi, Microcontroller/Raspberry Pi connection through Web-Interface</li> <li>SDLC worked upon: Agile Methodology, Waterfall, Build &amp; Fix</li> <li>Web-App Approach: PWA, Atomic Design, MVC, MVA, SOLID</li> </ul> |  |  |  |
|                           | Open Source Contribution                                                                                                    |  |  |  |
| iit (GitH                 | ub and GitLab): html-email-bible, angular2-bible, Automatic-Web-Project-Builder, nextfootball, csv2jsn, crack-                                                                                                    |  |  |  |
|                           |                                                                                                    |  |  |  |

Git front-endinterview, my-react-class, angularjsClass, angularClass, ang5-trainning, ang1-trainning, react-vppss, uiTrainning, fan, mylogger, car, test\_payment, y2j, 55+ private repository

Stack-Overflow (9200+ reputation): https://stackoverflow.com/users/4655241/akhilesh-kumar

Node Package Module (NPM): https://www.npmjs.com/package/web-project-builder,

https://www.npmjs.com/package/y2j

W3C: <a href="https://discourse.wicq.io/u/Akhilesh\_Kumar">https://discourse.wicq.io/u/Akhilesh\_Kumar</a>

Public Blogs: https://akhileshcoder.com/blog, https://edgenetworks.in/2017/04/27/glimpse-javascript-backend-nodejs, https://edgenetworks.in/2017/05/04/part-1-glimpse-javascript-backend-nodejs

| Organizational Experience |         |                                                                                                    |  |  |
|---------------------------|---------|----------------------------------------------------------------------------------------------------|--|--|
| Feb 22<br>-               | Present | Position: Tech Lead<br>Company Name: Turing (with clients like Siam Makro and others)<br>Domain: E Commerce                                                                                                    |  |  |
| Feb 21<br>-               | Feb 22  | <b>Position:</b> Technical Architect<br><b>Company Name:</b> Mo-Engage India PVT LTD, Bangalore (India)<br><b>Domain:</b> Customer engagement platform                                                                                                    |  |  |
| Sep 18<br>-               | Jan 21  | <b>Position:</b> MTS – 4 (Technical Architect + Team Lead + IC)<br><b>Company Name:</b> Nutanix, Bangalore (India)<br><b>Domain:</b> Cloud computing, Hyper-converged infrastructure appliances                                                                                                    |  |  |
| May 17<br>-               | Sep 18  | <b>Position:</b> Senior Software Engineer<br><b>Company Name:</b> Cisco Systems, Bangalore (India)<br><b>Domain:</b> Cloud computing, Hyper-converged infrastructure appliances                                                                                                    |  |  |
| Jan 11<br>_               | May 17  | <b>Position:</b> Freelancer, Prime contributor, As a consultant, On contract<br><b>Company Name:</b> AVR Edge Networks (Domain: HR assessment and smart recruiter), Wealth-pack Advisor PVT LTD<br>(Domain: FinTech, Acquired by Edelweiss), Gauss Networks (Domain: Playing Card gaming), WGCZ<br>Holding(xvideos.com), Porsche Technology, App4pc, Exactuals, Skylo Technology (Domain: IOT, Satellite<br>Communication, Machine Learning) etc. |  |  |

#### **Role and Responsibilities:**

Collaborating with members for adopting Agile Methodology in the development process

Been responsible for management of multiple teams in with max team size of 20

Suggesting technology-based solutions for enhancing functional efficiency and achieving business excellence

Keeping activities focused on the business change objectives by providing framework for senior management to direct and manage the change process

Understanding process requirements and provided use cases for business, functional & technical requirements

Establishing healthy business relations and developing excellent rapport to retain customers and providing technical guidance to colleagues & customers

Developing software solutions by studying information needs, conferring with users, studying systems flow, data usage, and work processes

#### Significant Accomplishments

#### **Cisco and Nutanix**

Got multiple CR (candidate recognition) in cisco of amount 800x2, 1600, 5000x2, 8000, 15000x3

Got appraisal before completion of 1 year in both Cisco and Nutanix

Bagged 1st prize in Hack-day, Good Code of conduct and at cisco and 2nd prize at Nutanix in Hackathon

### WealthPack

Played a key role in turning-around core project WealthPack and others from scratch to production as freelancer

### **Gauss Networks**

Created two major games (Poker and Teen Patti) from scratch with pot logic and conducted its tournament.

#### AVR Edge Networks

Secured new clients such as Genpact, HCL, Randstad, Microland, Aricent, Wipro, Virtusa, Dell, ICICI, Persistent through delivering ahead of deadlines.

### All Companies

Improved application efficiency by debugging / revamping several applications across all companies.

Managed release of several products within an extremely short timeline, delivering it for testing ahead of schedule

### Projects Undertaken

|          | <b>a</b> 1 |
|----------|------------|
|          | Š          |
| •        | Ĕ          |
| 0        | Ð          |
|          | - 2        |
| <u> </u> | 2          |
|          |            |
|          | 0          |
| 5        | Ū          |
|          | Ý          |
| _        | Ð          |
|          |            |
|          | _          |
|          |            |
|          | ĕ          |
| S        |            |
|          | 0          |
|          | Õ          |
|          |            |

Title: Siam Makro (App + Web)
Technologies: <u>HTML5, CSS3, JavaScript, reactJS, nodeJS, GoLang, AWS</u>
Description: Mobile + web app for e-Commerce
Title: Store expansion Tool
Technologies: <u>nodeJS, GoLang</u>, <u>PostgreSQL</u>
Description: Tool for registering and de-registering store outlets
Title: Thailand Area mapper
Technologies: <u>nodeJS, GoLang</u>, <u>Shell Scripts, g-map</u>
Description: Mapping and re-mapping for different user/store areas

#### Title: Flows

Technologies: <u>HTML5, CSS3, JavaScript, reactJS, nodeJS, python, Java, Docker</u>
Description: UI based Customer action creator and walker
Title: ATG (Automated Test Generator)
Technologies: <u>HTML5, CSS3, JavaScript, reactJS, Protractor, Selenium, Robot Framework</u>
Description: UI based test generator for full featured integration repository with framework like Protractor, Selenium and Robot
Title: MOE Dashboard
Technologies: <u>HTML5, CSS3, JavaScript, reactJS, TypeScript, nodeJS, python, Java, Docker</u>
Description: Customer engagement platform

Title: CALM

Technologies: HTML5, CSS3, JavaScript, reactJS, Immutable **Description:** hyper-converged infrastructure appliances and software-defined storage Title: CALM Debug and developer Tool Technologies: HTML5, CSS3, JavaScript, Chrome Developer Tool Description: Customized debug tool for CALM Title: ATT (Automated testing tool) Technologies: HTML5, CSS3, JavaScript, reactJS, Immutable, Spectre, Chrome Extension Description: UI based auto generated testing tool Title: Automated data tree Technologies: HTML5, CSS3, JavaScript, reactJS, Immutable, php Description: UI based auto generated 2-way data tree Title: Cerebro Technologies: nodeJS, JerryScript, python, IOT, GoLang Description: Auto snapshot, self-healing, planned healing of PC and clusters Title: DRASS (Disaster Recovery as a Service) Technologies: HTML5, CSS3, JavaScript, reactJS, Immutable, nodeJS, python, GoLang Description: Disaster Recovery as a Service of PE (Prism element) with help of Cerebro Title: Prism Technologies: HTML5, CSS3, JavaScript, reactJS, Immutable, php **Description:** Cloud provider and management tool Title: NC (Nutanix Central) Technologies: HTML5, CSS3, JavaScript, reactJS, Immutable, nodeJS

**Description:** Cloud provider and management tool dashboard

Title: CUIC (Cisco Unified Intelligence Center)

Technologies: HTML5, CSS3, JavaScript, jQuery, Angular, Iodash, Java, Security Analysis

**Description:** An extension of traditional contact center reporting with dashboard, reports, report definitions, trackers, validators and access panels

Title: CCX (Contact Center Switchers)

Technologies: nodeJS, python, Shell Scripts, Java, MySQL, VOS, VOS Kernel programming, VOS Media Micro-Services, GoLang

**Description:** VP (Voice Packets) routing to Agents and lead, VP management during snooping and routing, Fetching history data on the basis of VP Source Details. Round Robbin for agents on cluster by skill, availability, language, rating etc. **Title:** FINEXT

Technologies: HTML5, CSS3, JavaScript, jQuery, Angular, Java

Description: An application where Agents, Leads, Managers and Admin interacts to client or reports

Title: CD (Common-Desktop)

Technologies: HTML5, CSS3, JavaScript, reactJS, Angular, Apache Shindig, Java

**Description:** A generic framework with standard project structure which is being used across Cisco BU and projects to provide consistency across application. All other application provides gadgets/components after overlapping Common Desktop **Title:** CD Toolkit

Technologies: HTML5, CSS3, JavaScript, reactJS, Angular, Sass, CX-Module

Description: All generic plug n play UI components for reactJS, angularJS and angular 2+ applications

Title: Static Code Analyzer for browser compatibility

Technologies: HTML5, CSS3, Angular, nodeJS, GoLang, Git API/webhooks, Jenkins, Shell Scripts

**Description:** Application which scan for browser compatibility issues inside application automatically and suggest for its solution. Which glues with local project, hosted git project, git commits, git pull requests and adds comments to corresponding lines if it can cause issue in given set of browsers

Title: Information Security Analysis (at Codec Networks) Period: Jun'13 – Aug'13 Client: Dell

Technologies: Web Scanning, Port Scanning, DNS Analysis, Network Analysis, Route Rerouting, Proxy Node, Database Snooping, OS Backdoors, Encryption, Decryption, Removing Fingerprint, Removing Footprint Title: Java Level 1 (at Purpleleap) Period: Sep'12 - Dec'12 Technologies: Java Title: Distance Learning (at CMC Ltd.) Period: Jun'12 – Jul'12 Technologies: Java, HTML5, CSS3, JavaScript, jQuery, MySQL Title: Attrition Analysis Application - Developed for: AVR Edge Networks Technologies: Angular, Webpack, nodeJS, MongoDB Description: Analysis of candidate's attrition probability (Chances to leave company) depending upon his market value (Based on knowledge, experience, stack supply and its demand), reason and suggestion for how to retain the candidate **Client:** Genpact Title: Hirealchemy (Main Product) - Developed for: AVR Edge Networks Technologies: AngularJS, reactJS, Underscore.js, python, nodeJS, MongoDB, Elastic-Search Description: Vacancy Creation, managing candidate status from searching till hiring Client: HCL, Randstad, Microland, Aricent, Wipro (Small different named Wipro ISSP) Title: IWO (Internal Workforce Optimization) - Developed for: AVR Edge Networks Technologies: reactJS, TypeScript, Webpack Description: Candidate hiring process management e.g. screener get candidate, TEG Manager propose or reject candidate on several parameters, Interviewer schedule and updates candidate status, Scheduler assign/reassign interviewer slots, Hiring Manager can do anything above other than screener work and hires the candidate Client: HCL, Virtusa Title: Profile Builder - Developed for: AVR Edge Networks Technologies: <u>HTML5</u>, <u>CSS3</u>, <u>JavaScript</u>, <u>jQuery</u>, <u>Angular</u> Description: Profile builder for candidates auto filled information of candidate after uploading resume Title: Wipro Analytics - Developed for: AVR Edge Networks Technologies: HTML5, CSS3, JavaScript, jQuery, Angular Description: Demand creator and optimizer, Hiring Analysis e.g. gap analysis, Seasonality **Client:** Wipro Title: Auto sourcing chrome Extension - Developed for: AVR Edge Networks Technologies: JavaScript, Chrome Extension, Gulp Description: Sourcing candidates from deferent job portals and social pages e.g. Naukri, Shine, LinkedIn, indeed, GitHub, Facebook, tweeter, SlideShare etc. Client: Randstad, ICICI Title: Activity Logger and viewer - Developed for: AVR Edge Networks Technologies: JavaScript, nodeJS, MongoDB, reactJS, TypeScript, Webpack Description: Getting, all activity of user like clicks, http request, thrown error, custom events etc. on any of our product and logging them to DB then show in view (Using Charts), generating reports and userstory from them. Client: Randstad, ICICI Title: Demand Supply Manager - Developed for: AVR Edge Networks Technologies: JavaScript, reactJS, TypeScript, Webpack Description: Managing Several Demand Supply in Persistent **Client:** Persistent Title: Global Bulk File Uploader - Developed for: AVR Edge Networks Technologies: JavaScript, Angular, TypeScript, Webpack **Description:** General bulk file upload system which can be used in any application Client: HCL, Randstad, Microland, Aricent, Wipro, Persistent, Dell Title: Teen Patti & Poker - Developed for: Gauss Networks **Description:** It is an online playing card game. Technologies: HTML5, CSS3, JavaScript, Angular, Iodash, MySQL, nodeJS, Mocha, Grunt, Grunt-cefe-mocha, chaiJS, shouldJS, Assert, request Title: WealthPack - Developed for: WealthPack Adviser PVT Ltd Description: A Web App and Android app to track analyze and control over financial expense of user in interactive environment by getting authentication from any of their Email (Gmail, Yahoo etc.), SMS services, android pocket app, mac pocket app accounts. Technologies: HTML5, CSS3, JavaScript, jQuery, Angular, Underscore.js, Twitter Bootstrap, Java, Security Analysis, Big Data Title: Internal Control and Categorizing S/W - Developed for: WealthPack Adviser PVT Ltd

Description: Intra network Web Application for categorization of companies with identification of employees and machine they are working on in contrast of coordinate area in which companies are lying and re-categorization of companies with history maintained. Technologies: HTML5, CSS3, JavaScript, jQuery, Angular, Underscore.js, Twitter Bootstrap, Java, MySQL

Title: Media payment management - Developed for: Exactuals Description: Payment management between production house, Exactuals, CNB (city national bank), quild, end talent Technologies: Java, HTML5, CSS3, JavaScript, jQuery, Bootstrap, Angular, nodeJS, AWS, Lambda, Java, PostgreSQL Title: Operation Portal - Developed for: Skylo Description: Operational Portal where bidirectional tracking analyzing and communication can be done between HUB (IOT devices) and N-Level operators over satellite/socket/http/wi-fi/Bluetooth Technologies: HTML5, CSS3, JavaScript, reactJS, TypeScript, nodeJS Title: Domain Mapper: as freelancer for WGCZ Holding Technologies: nodeJS, reactJS Description: Multiple sandbox web-app hosting on single server with single IP Title: xVideos: as freelancer for WGCZ Holding Technologies: nodeJS, reactJS **Description:** Media Management template application Title: Musiplus (Compose Music Online & Other Fun Activity): A hobby project **Description:** Compose Music online & other fun activity Technologies: HTML5, CSS3, JavaScript, jQuery, Java, MySQL Title: Criminal Record Management System (Submitted to IBM TGMC-2012) Description: Maintain criminal's records, traverse records by face, fingerprint & retina image Technologies: Java, HTML5, CSS3, JavaScript, jQuery Title: Chess (without Al), Tic-tac-toe (with Al), various hacking tools and viruses: A hobby project Technologies: Java, Shell Scripts **Title:** Online WhatsApp (Enhanced version for popular WhatsApp apps): A hobby project **Description:** Enhanced version for popular Android app WhatsApp Technologies: Java, HTML5, CSS3, JavaScript, jQuery, Bootstrap, Angular Google Map and Search API Title: Apper (Make apps for windows, android, iOS with few clicks on web): A hobby project Description: Make apps for Windows, Android, iOS with few clicks on web Technologies: Ionic, nodeJS, reactJS, Gulp, Chart.is, Shell Scripts Title: Internal Search Engine **Description:** Intranet search engine for internal applications and pages Technologies: nodeJS, MongoDB, Data Structure Title: Best Deal Description: Providing deal, product, offer over searched guery using exposed API several trip/Ecommerce/coupon websites Technologies: nodeJS, Express, JavaScript, Angular **Title:** Robot Control system using web interface: A hobby project Description: Controlling Robots using web interface with live Camera and GPS update, which was extended to crawl website remotely on different networks in case IP is getting blocked or load for heavy traffic Technologies: Raspberry pi 3, nodeJS, Angular, wiring-pi, Socket.io Title: Chatbox: A hobby project **Description:** Realtime chat integrated with full replica of android on web Technologies: Java, python, nodeJS, HTML5, CSS3, JavaScript, jQuery, Bootstrap, Angular, nodeJS 2007 10th from K.H.S. High School, Secured 65% 2009 12th from S.N.S. College, Secured 67.6% 2014 B. Tech. (Information Technology) from Dr. Akhilesh Das Gupta Institute of Technology & Management New Delhi, G.G.S.I.P.U. secured 69.13% Achievements Bagged first prize in College, District, and State Level Debate competitions Selected in IIT JEE-2009 (E.M.L.) Awarded by 2nd prize in 'Playing Card (Rummy and Poker both)' competition and 1st prize in 'Chess' and 'Dare IT' competition at NIEC during B.Tech. Appeared in eLitmus and scored verbal (51.16), problem solving (95.31), quantitative (91.49) percentiles

Languages Known: English, Hindi, Sanskrit Marital Status: Single (No dependents) Passport Details: Indian, Valid till November 2025

Personal Details